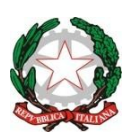

# *Istituto Istruzione Superiore "G. Ferraris F. Brunelleschi"*

Via R. Sanzio, 187 – 50053 Empoli (FI) 0571 81041 – fax 0571 81042 www.ferraris.eu e-mail fiis012007@istruzione.it

**Codice Fiscale n. 91017160481 Cod Min. FIIS012007 Codice Univoco UF8UAP** 

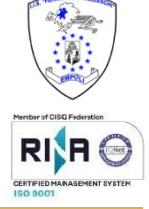

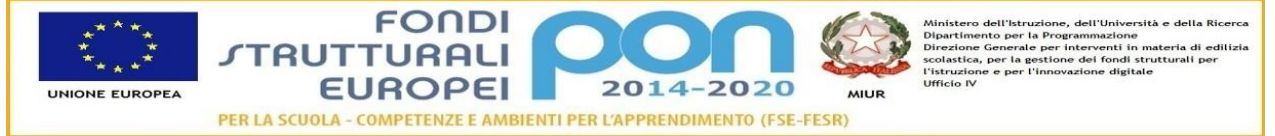

# **Materia**: **Tecnologie Informatiche Classe**: I G^Inf **Programmazione Annuale A.S. 2020/2021**

Docenti: Prof. Nello Perna Prof. Giacomo Mallardo

# *STRUMENTI*

#### **Libri di testo:**

"Dal bit alle app" –Barbero, Vaschetto ed.Pearson

# **Laboratorio multimediale di Tecnologie Informatiche**

Materiale messo a disposizione degli studenti in formato elettronico attraverso la piattaforma Classroom e per la DAD videolezioni effettuate attraverso Google Meet.

# **1) Concetti base dell' I.C.T.**

- a) Architettura di Von Newmann
- b) Nozioni fondamentali dell'informatica:hardware,software,componenti del PC,scheda madre,struttura generale CPU,memorie,porte e dispositivi di input/output.

# **2) Codifica dell'informazione**

- a) Il bit , il concetto di codice e codifica.
- b) Codice pesato
	- i) Codifica dei numeri:sistema di numerazione a base 10,a base 2,a base 8,a base 16;conversione da base 10 a base 2 e viceversa,conversione da base 10 a base 8 e viceversa,conversione da base 10 a base 16 e viceversa; conversione tra le basi da base 2 a base 8 e viceversa, da base 2 a base 16 e viceversa,da base 8 a base 16 e viceversa.
	- ii) Aritmetica binaria:somma,sottrazione,moltiplicazione.
	- iii) Rappresentazione in modulo e segno, complemento a 1 e complemento a 2 per numeri relativi.
- c) Codice non pesato
	- i) Codifica caratteri con tabella ASCII standard

# **3) Algoritmi e diagrammi di flusso**

- a) Concetti fondamentali sugli algoritmi
- b) Definizione ed esempi di algoritmo
- c) I diagrammi di flusso

# **4) Rappresentazione delle immagini**

- a) Tecnica bitmap
- b) Tecnica vettoriale

#### **ATTIVITA' IN LABORATORIO**

#### **1) Il sistema Operativo**

- a) Principali operazioni del Sistema Operativo mediante interfaccia grafica
- b) Desktop
- c) Organizzazione file, cartelle
- d) Personalizzazione barra degli strumenti, icone
- e) Comandi di modifica da mouse e da tastiera
- f) Cenni sul pannello di controllo

#### **2) Elaboratori di testi:LibreOffice Writer**

- a) Creazione documento
- b) Formattazione di un testo (carattere,dimensione,colore,allineamento,inserimento tabelle ed immagini,disegno dei diagrammi di flusso,ect)
- c) Barra di applicazioni,barra di stato,menù,barra degli strumenti
- d) Salvataggio dati in più estensioni

#### **3) Il foglio elettronico: calc**

- a) Formattazione di un testo
- b) Creazione tabelle
- c) Riferimenti di cella: riferimento relativo e riferimento assoluto
- d) Funzioni dell'aritmetica di base: somma,media, minimo ,massimo.
- e) Funzioni: conta se, funzione se, funzione condizionale.
- f) Cenni su utilizzo in statistica
- g) Organizzazione ed aspetto
- h) Significato degli errori più comuni nell'utilizzo di formule
- i) Esercitazioni

#### **4) Algorimi: Flowgorithm**

- a) Introduzione
- b) Simboli utilizzati per la realizzazione dei diagrammi
- c) Dichiarazioni e uso di variabili
- d) Esercitazioni
- e) Risoluzioni di problemi sia con il foglio di calcolo che Flowgorithm.

#### **5) Programmazione a blocchi: Scratch**

- a) Introduzione al programma
- b) Definizione dei blocchi
- c) Esercitazioni utilizzando alcuni blocchi di Scratch

Le attività elencate sono dettagliatamente documentate nelle aule virtuali della piattaforma GSuite https://classroom.google.com/u/1/w/MTkyOTQwNzI4MDgy/t/all

**DOCENTI** 

Nello Perna

Dolly